# МИНИСТЕРСТВО НАУКИ И ВЫСШЕГО ОБРАЗОВАНИЯ РОССИЙСКОЙ ФЕДЕРАЦИИ Федеральное государственное автономное образовательное учреждение высшего образования<br>«НАЦИОНАЛЬНЫЙ ИССЛЕДОВАТЕЛЬСКИЙ **ТОМСКИЙ ПОЛИТЕХНИЧЕСКИЙ УНИВЕРСИТЕТ»**

¥

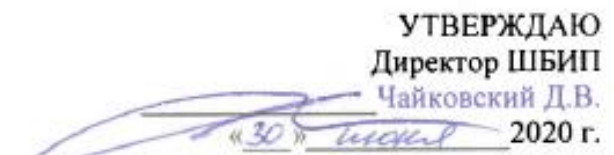

# РАБОЧАЯ ПРОГРАММА ДИСЦИПЛИНЫ **ПРИЕМ 2017 г.** ФОРМА ОБУЧЕНИЯ ОЧНОЕ

#### ДЕТАЛИ МАШИН И ОСНОВЫ ПРОЕКТИРОВАНИЯ 1

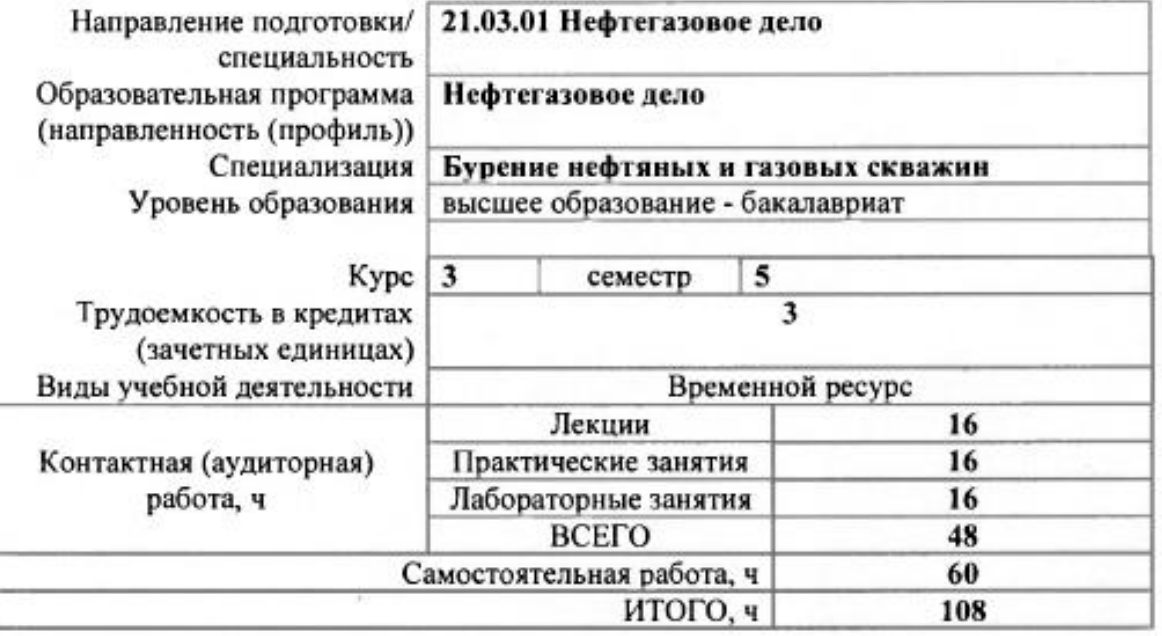

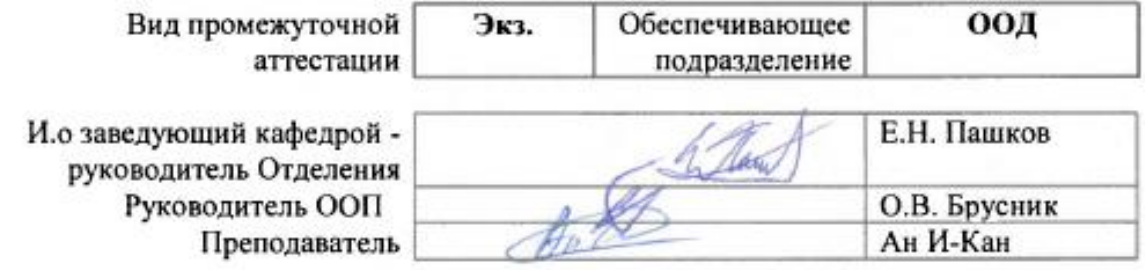

## 1. Цели освоения дисциплины

Целями освоения дисциплины является формирование у обучающихся определенного ООП (п. 6. Общей характеристики ООП) состава компетенций для подготовки к профессиональной деятельности.  $\overline{\phantom{a}}$ 

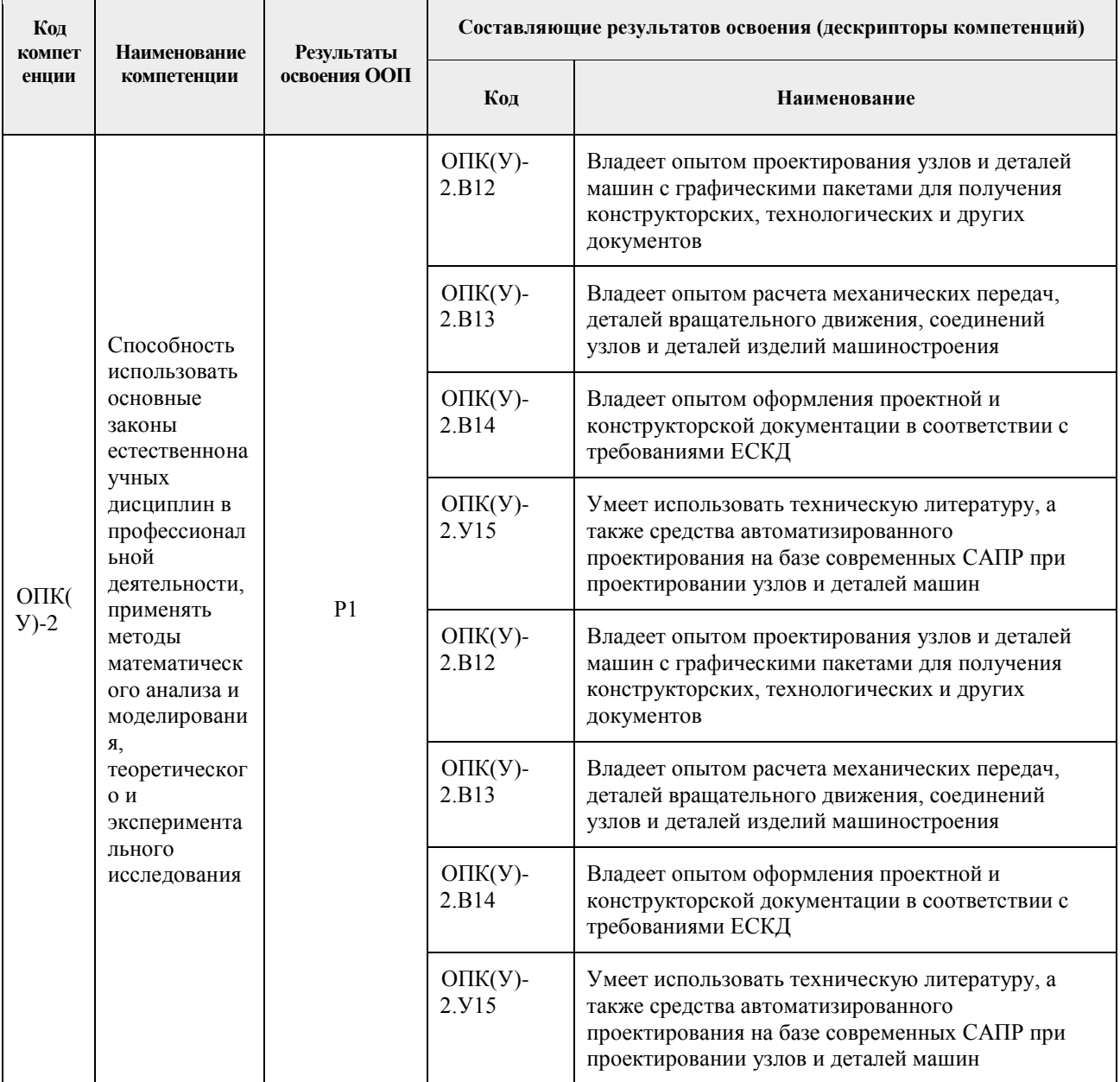

# 2. Место дисциплины в структуре ООП

Дисциплина относится к базовой части Блока 1 учебного плана образовательной программы.

# 3. Планируемые результаты обучения по дисциплине

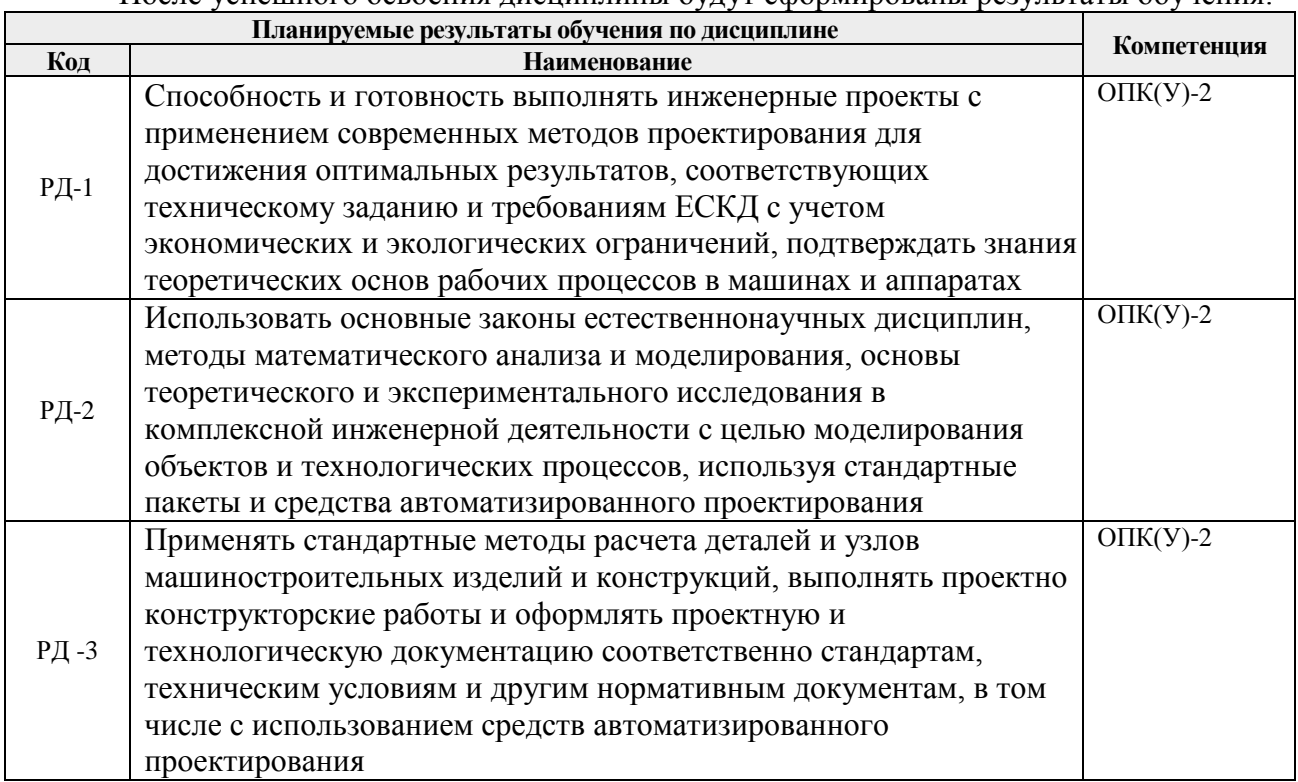

#### После успешного освоения дисциплины будут сформированы результаты обучения:

Оценочные мероприятия текущего контроля и промежуточной аттестации представлены в календарном рейтинг-плане дисциплины.

# 4. Структура и содержание дисциплины

## **Основные виды учебной деятельности**

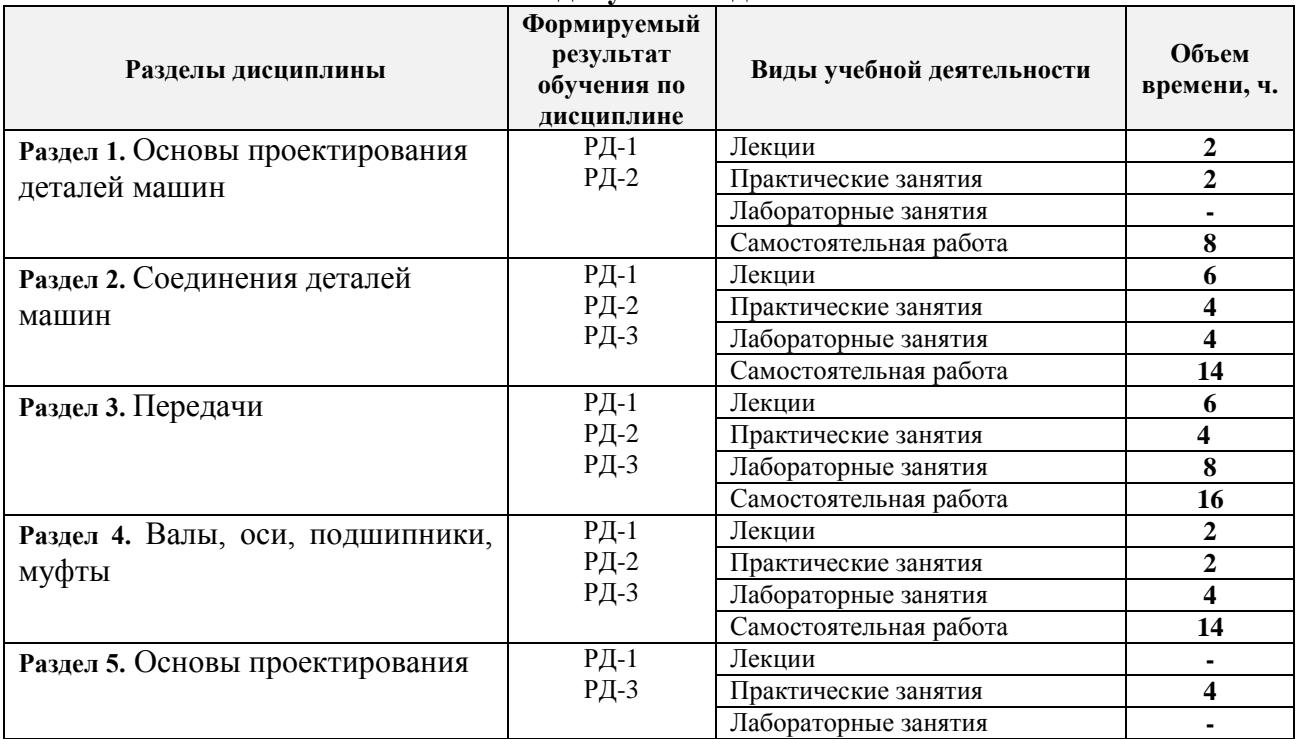

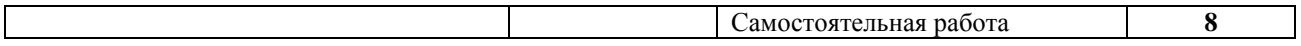

Содержание разделов дисциплины:

**Раздел 1.** *Основы проектирования деталей машин*

**Основные тенденции в развитии машиностроения (роботизация, комплексная механизация, снижение металлоёмкости конструкций, увеличение производительности, уменьшение энергопотребления, улучшение экологических параметров и т.д.). Рационально спроектированная и правильно изготовленная машина должна быть прочной, долговечной, экономичной в эксплуатации и безопасной при обслуживании. Изучить критерии работоспособности элементов конструкций. Уяснить понятия: деталь, сборочная единица; машины. Уяснить какие материалы в основном используются при проектировании деталей машин в среднем машиностроении.**

#### **Темы лекций:**

1. *Лекция 1.* Критерии работоспособности и расчета деталей машин. Основы расчета на прочность при постоянных и переменных нагрузках. Факторы, влияющие на прочность деталей машин при переменных напряжениях.

#### **Темы практических занятий:**

1. *Практическое занятие 1.* Условия прочности и их связь с настоящим курсом. Определение предельного напряжения, запаса прочности детали, испытывающей переменные напряжения.

## **Раздел 2.** *Соединения деталей машин*

**Классификационные признаки разъемности и неразъемности соединений. Соединения резьбовые. Соединения болтом, винтом, шпилькой. Сопротивления, возникающие при завинчивании гайки. Аналитическая зависимость осевого и окружного усилия в резьбе. Контролируемая и неконтролируемая затяжки. Заклепочные и сварные соединения.**

## **Темы лекций:**

- 1. *Лекция 2.* Общие сведения. Заклепочные соединения. Шпоночные и шлицевые соединения. Расчет на прочность.
- 2. *Лекция 3.* Типы сварных соединений. Методика расчета.
- 3. *Лекция 4.* Резьбовые соединения. Геометрические параметры резьбы. Силовые соотношения в винтовой паре. КПД винтовой пары. Момент завинчивания. Распределение осевой нагрузки по виткам резьбы. Расчет болтовых соединений при разных случаях нагружения.

## **Темы практических занятий:**

- 1. *Практическое занятие 2.* Конструирование и расчет на прочность заклепочного соединения.
- 2. *Практическое занятие 3.* Конструирование и расчет на прочность шпоночных и шлицевых соединений.

## **Названия лабораторных работ:**

- 1. *Лабораторная работа 1.* Расчет стяжного болта подшипникового узла редуктора.
- 2. *Лабораторная работа 2.* Расчет сварного соединения.

#### **Раздел 3.** Передачи

**Рассмотрены виды механических передач их классификация и назначение. Представлены основные характеристики и геометрические размеры. Достоинства и недостатки. Проектные и проверочные расчеты.**

#### **Темы лекций:**

1. *Лекция 5.* Механические передачи общие сведения. Классификации механических передач.

2. *Лекция 6.* Передачи с гибкой связью (ременные, цепные). Достоинств и недостатки. Классификация. Геометрические соотношения в передаче. Силы в передаче.

3. *Лекция 7.* Зубчатые передачи. Достоинства и недостатки. Виды разрушения зубьев зубчатых передач. Изготовление зубчатых колес. Модуль и числа зубьев зубчатых колес. Допускаемые напряжения изгиба при расчете на выносливость.

#### **Темы практических занятий:**

- 1. *Практическое занятие 4.* Расчеты передач с гибкой связью (ременной и цепной).
- 2. *Практическое занятие 5.* Расчет зубчатой цилиндрической передачи.

#### **Названия лабораторных работ:**

- **1.** *Лабораторная работа 3.* Изучение конструкции передаточного механизма (2х ступенчатого редуктора): определение основных кинематических и силовых параметров механизма; составление кинематической схемы.
- **2.** *Лабораторная работа 4.* Изучение конструкции передаточного механизма (2х ступенчатого редуктора): эскизная компоновка редуктора.
- **3.** *Лабораторная работа 5.* Изучение конструкции передаточного механизма (2х ступенчатого редуктора): изучение корпуса редуктора; расчет геометрических размеров элементов корпуса редуктора – бобышки, фланцы.
- **4.** *Лабораторная работа 6.* Смазывание зубчатого зацепления. Смазочные устройства.

#### **Раздел 4.** Валы, оси, подшипники, муфты

**Назначение вала, оси. Виды опор валов, классификация. Критерии работоспособности. Расчет подшипников качения. Классификация муфт.**

#### **Темы лекций:**

1. Лекция 4. Валы и оси. Критерии работоспособности валов и осей; проектировочный и проверочный расчеты. Конструирование валов и осей. Опоры валов. Классификация подшипников.

#### **Темы практических занятий:**

- 1. *Практическое занятие 6.* Ориентировочный расчет валов. Конструирование вала, определение диаметров на различных участках вала.
- 2. *Практическое занятие 7.* Силовая схема нагружения редуктора. Проверочный расчет подшипников.

#### **Названия лабораторных работ:**

1. *Лабораторная работа 7.* Виды опор механизмов, составление классификации и описания подшипников. Изучение конструкции подшипников качения. Посадки

подшипников.

2. *Лабораторная работа 7.* Составление расчетной схемы для проверки подшипников в редукторе. Определение реакций опор

**Раздел 5.** Основы проектирования

**В разделе приведены основные стадии работы над проектом. Рассмотрен перечень работ, выполняемых в процессе проектирования и конструирования. Разработка и оформление конструкторской документации.**

## **Темы практических занятий:**

1. *Практическое занятие 8.* Основные термины и определения. Этапы и стадии проектирования. Конструирование - важный этап процесса проектирования. Стадии и этапы разработки конструкторской документации.

#### 5. Организация самостоятельной работы студентов

Самостоятельная работа студентов при изучении дисциплины предусмотрена в следующих видах и формах:

 Работа с лекционным материалом, поиск и обзор литературы и электронных источников информации по индивидуально заданной проблеме курса;

- Изучение тем, вынесенных на самостоятельную проработку;
- Поиск, анализ, структурирование и презентация информации;
- Перевод текстов с иностранных языков;

 Выполнение домашних заданий, расчетно-графических работ и домашних контрольных работ;

- Подготовка к лабораторным работам, к практическим и семинарским занятиям;
- Подготовка к оценивающим мероприятиям;

6. Учебно-методическое и информационное обеспечение дисциплины

## **6.1. Учебно-методическое обеспечение**

#### **Основная литература**

1. Иванов, М. Н. Детали машин : учебник для академического бакалавриата / М. Н. Иванов, В. А. Финогенов; Московский государственный технический университет им. Н. Э. Баумана (МГТУ). — 15-е изд., испр. и доп.. — Москва: Юрайт, 2014. — 408 с.: ил.. — Бакалавр. Академический курс. — Библиогр.: с. 402-403. — Предметный указатель: с. 404-405. – Схема доступа - <https://www.lib.tpu.ru/fulltext2/m/2015/FN/fn-78.pdf> (дата обращения 28.05.2017)

2. Гузенков, Петр Георгиевич. Детали машин : учебник для вузов / П. Г. Гузенков. — 4-е изд., испр.. — репринтное издание. — Москва: Альянс, 2012. — 359 с.: ил.. — Библиогр.: с. 351. — Предметный указатель: с. 352-355.. — ISBN 978-5-91872-022-6. — Текст: непосредственный.

3. Иосилевич, Геннадий Борисович. Прикладная механика : [учебное пособие для вузов] / Г. Б. Иосилевич, П. А. Лебедев, В. С. Стреляев. — Москва: Машиностроение, 2013. — 575 с.: ил.. — Для вузов. — Библиогр.: с. 561-562. — Предметный указатель: с. 563-569.. — ISBN 978-5-217-03518-2. - <https://e.lanbook.com/reader/book/5794> (дата обращения 28.05.2017) – Режим доступа: из корпоративной сети ТПУ

## **Дополнительная литература**

1. Жуков, В. А. Гуревич Ю.Е. Проектирование деталей и узлов машин: учебник для вузов. / В. А. Жуков. — 2-е изд.. — Москва: Машиностроение, 2014. — 648 с.: ил.. — — ISBN 978-5-94275-739-7. - <https://e.lanbook.com/reader/book/63255/#3> (дата обращения 28.05.2017) – Режим доступа: из корпоративной сети ТПУ

2. Анурьев, Василий Иванович. Справочник конструктора-машиностроителя : в 3-х т. [Электронный ресурс] / В. И. Анурьев. — Мультимедиа ресурсы (10 директорий; 100 файлов; 740MB). — Москва: Машиностроение, 2013. Схема доступа [https://www.lib.tpu.ru/fulltext2/m/2013/FN/fn-2396\\_01.pdf](https://www.lib.tpu.ru/fulltext2/m/2013/FN/fn-2396_01.pdf) (дата обращения 28.05.2017)

## **6.2. Информационное и программное обеспечение**

Internet-ресурсы (в т.ч. в среде LMS MOODLE и др. образовательные и библиотечные ресурсы):

\_

Лицензионное программное обеспечение (в соответствии с **Перечнем лицензионного программного обеспечения ТПУ)**:

7-Zip; AdAstra Trace Mode IDE 6 Base; Adobe Acrobat Reader DC; Adobe Flash Player; AkelPad; Dassault Systemes SOLIDWORKS 2020 Education; DOSBox; Far Manager; Google Chrome; Mozilla Firefox ESR; Notepad++; PTC Mathcad Prime 6 Academic Floating; PTC Mathcad 15 Academic Floating; Putty; Tracker Software PDF-XChange Viewer; WinDjView; XnView Classic; Zoom Zoom

## **7. Особые требования к материально-техническому обеспечению дисциплины**

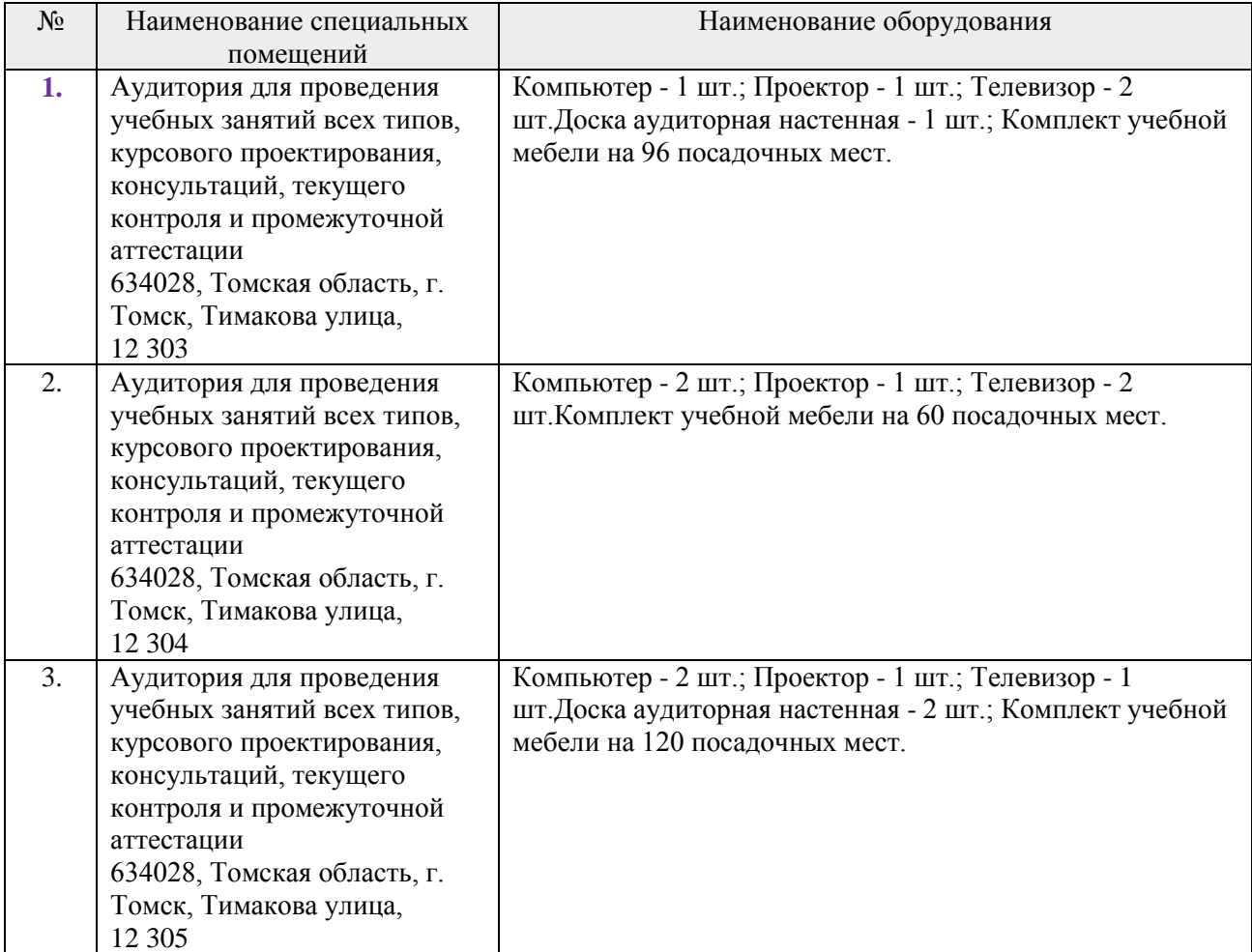

В учебном процессе используется следующее оборудование:

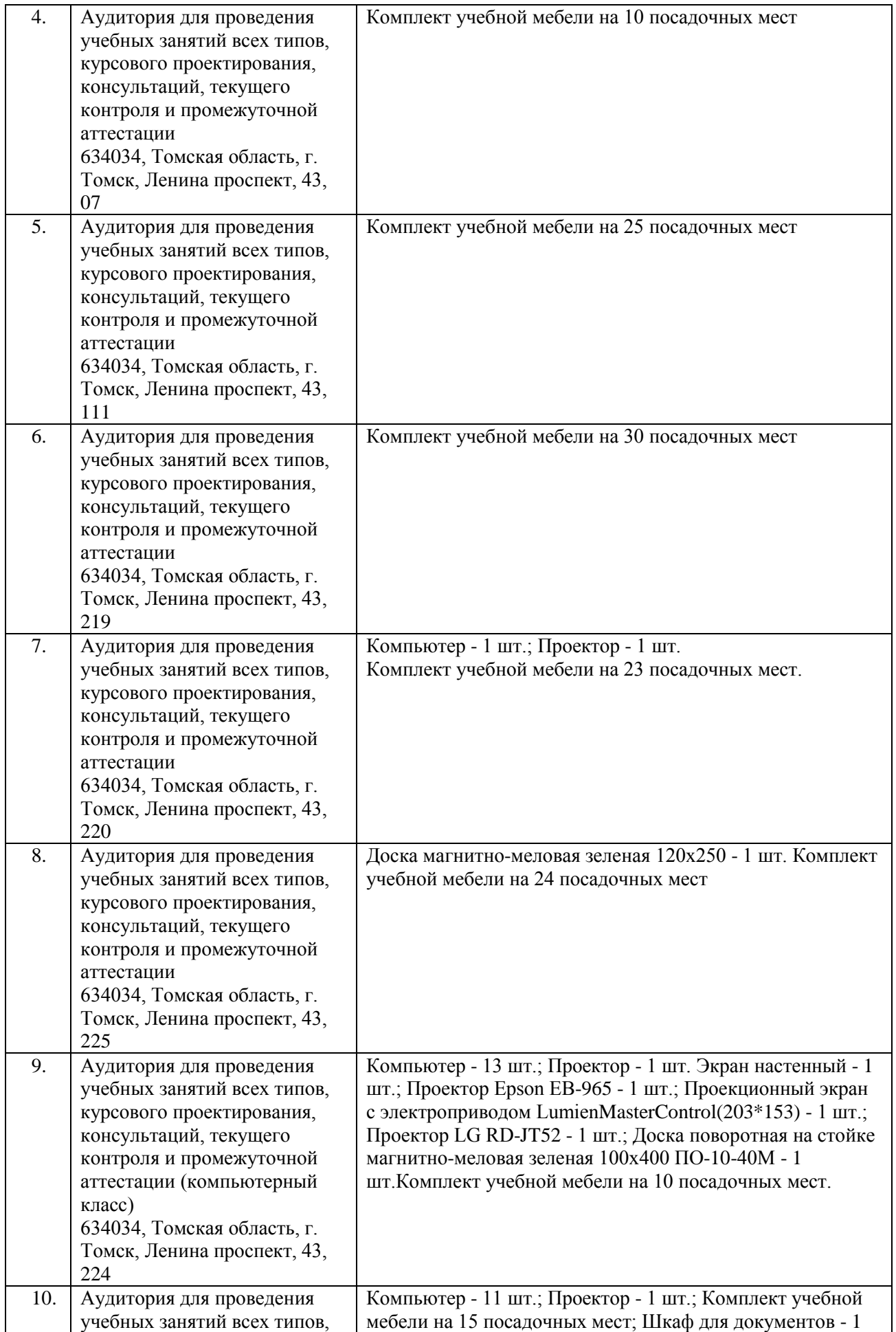

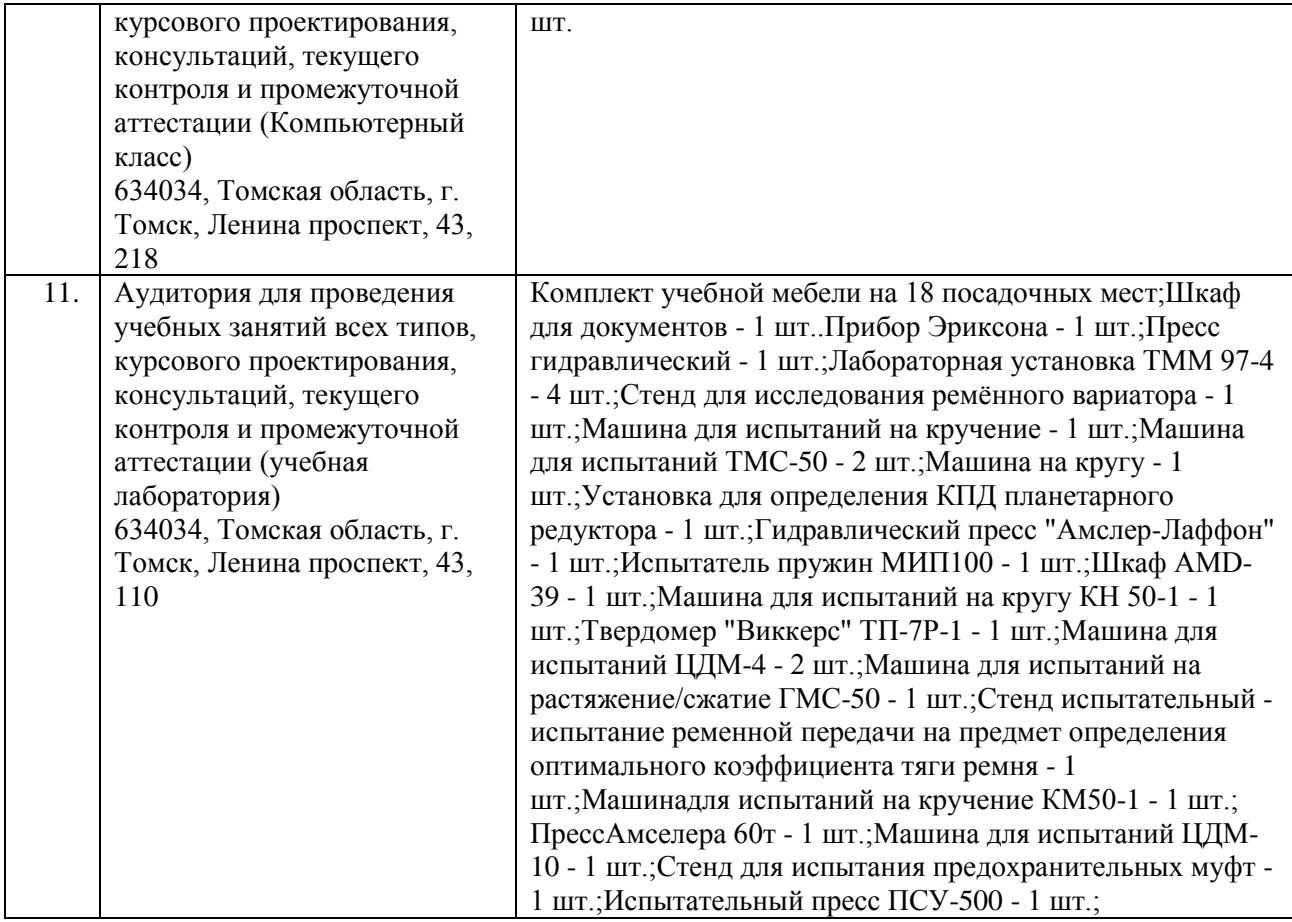

Рабочая программа составлена на основе Общей характеристики образовательной программы по направлению 21.03.01 Нефтегазовое дело, профиль «Бурение нефтяных и газовых скважин», (приема 2017 г., очная форма обучения).

# Разработчик(и):

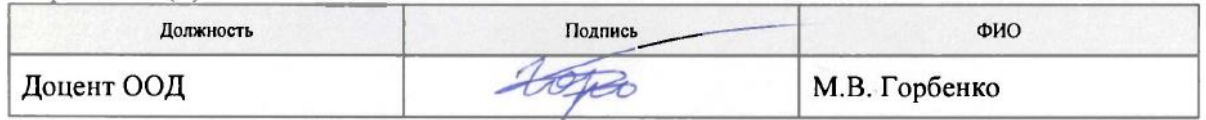

Программа одобрена на заседании кафедры ТПМ (протокол № 7 от 09.06.2017 г.).

И.о. заведующего кафедрой-руководителя отделения

Frank

Е.Н. Пашков

# **Лист изменений рабочей программы дисциплины**:

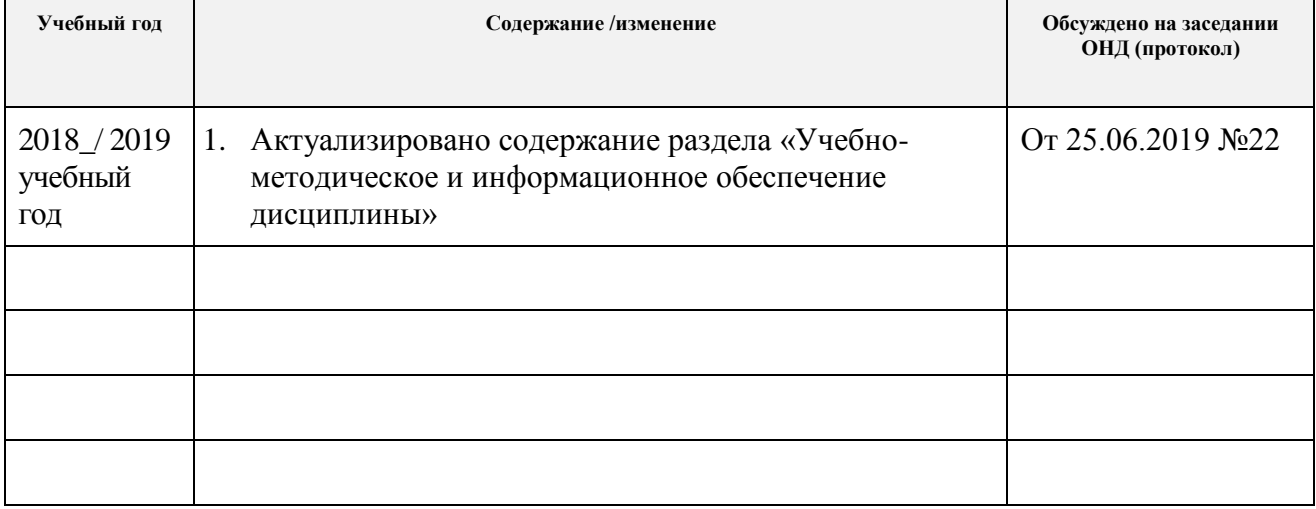